### федеральное государственное бюджетное образовательное учреждение высшего образования РОССИЙСКИЙ ГОСУДАРСТВЕННЫЙ ГИДРОМЕТЕОРОЛОГИЧЕСКИЙ **УНИВЕРСИТЕТ**

Кафедра Прикладной информатики

Рабочая программа по дисциплине

#### ИНФОРМАТИКА И ПРОГРАММИРОВАНИЕ

Основная профессиональная образовательная программа высшего образования программы бакалавриата по направлению подготовки

#### 38.03.05 «Бизнес-информатика»

Направленность (профиль): Бизнес-информатика

> Квалификация: Бакалавр

Форма обучения Очная

Согласовано Руководитель ОПОП «Бизнес-информатика» Утверждаю *Анини и.н.* палкин Председатель УМС

Чипен Степанов С.Ю.

Рекомендована решением Учебно-методического совета <u>19 Июня 2018</u> г., протокол № 9

Рассмотрена и утверждена на заседании кафедры <u>16 сШп 2018</u> г., протокол № <u>С</u><br>Зав. кафедрой *Артия* Истомин Е.П.

Автор-разработчик:

of Crenanous C.IO.

Санкт-Петербург 2018

#### **1. Цели освоения дисциплины**

**Цель дисциплины –** формирование у студентов базовых знаний по работе с персональным компьютером, выработка практических навыков и умений использования базовых программных продуктов в профессиональной деятельности, теоретическая и практическая подготовка студентов в области разработки веб-приложений с использованием современного языка программирования, а также современных сред разработок.

### **Основные задачи дисциплины**:

- изучить основные базовые понятия и определения «информатики»;
- получить и закрепить первичные навыки работы с персональным компьютером;
- освоить технологии обработки информации;
- освоить базовые программные продукты профессиональной деятельности;
- получить практические навыки программирования;
- освоить теоретический материал цикла лекций;
- выполнить предусмотренные рабочей программой лабораторные работы.

### **2. Место дисциплины в структуре ОПОП**

Дисциплина «Информатика и программирование» для направления подготовки 38.03.05 «Бизнес-информатика» относится к дисциплинам базовой части блока обязательных дисциплин (модулей).

Для освоения данной дисциплины, обучающиеся должны освоить общеобразовательный курс средне-специального образования.

Параллельно с дисциплиной «Информатика и программирование» изучаются следующие дисциплины: «Высшая математика», «Управление данными предприятия», «Основы Бизнес-информатики», «Развитие информационно общества», «Интернет вещей», «Тайм-менеджмент», «Бизнестренинг».

Дисциплина «Информатика и программирование» является базовой для освоения дисциплин: «Автоматизация деловых процессов», «Бизнесаналитика», «IT-бизнес», «Управление проектами».

# **3. Компетенции обучающегося, формируемые в результате освоения дисциплины**

Процесс изучения дисциплины направлен на формирование следующих компетенций:

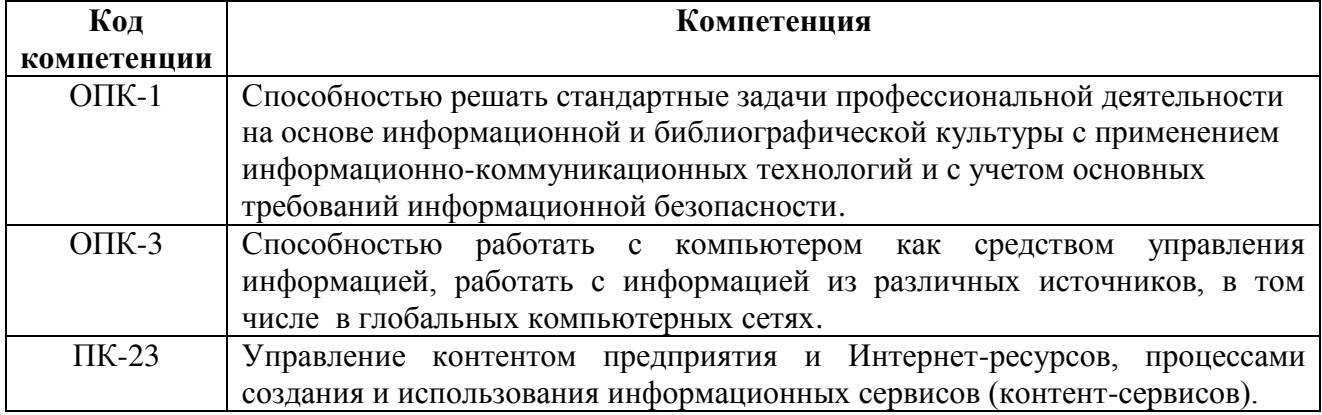

В результате освоения компетенций в рамках дисциплины «Информатика и программирование» обучающийся должен:

## **Знать:**

- основные понятия, свойства и виды информации;
- методы и способы обработки данных;
- принципы организации проектирования и содержание этапов процесса разработки web-приложений;
- основы функционирования Интернет;
- язык гипертекстовой разметки HTML;
- технологию разделения содержимого и оформления с использованием каскадных таблиц стилей CSS.

## **Уметь:**

- обрабатывать, сохранять, анализировать и изменять информацию в базовых программных продуктах профессиональной деятельности;
- формулировать требования к создаваемым программным комплексам;
- формировать архитектуру Web-приложений для информатизации предприятий и организаций,
- разрабатывать программные приложения;
- создавать статические html-страницы и применять таблицы стилей;
- создавать клиентские скрипты на языке javascript;
- создавать серверные приложения на языке php;
- применять полученные знания для разработки web-сайтов.

## **Владеть:**

- навыками работы с персональным компьютером;
- навыками использования современных технологий программирования, тестирования и документирования Web-приложений.

Основные признаки проявленности формируемых компетенций в результате освоения дисциплины «Информатика и программирование» сведены в таблицах 1, 2.

## **Таблица 1. Результаты обучения.**

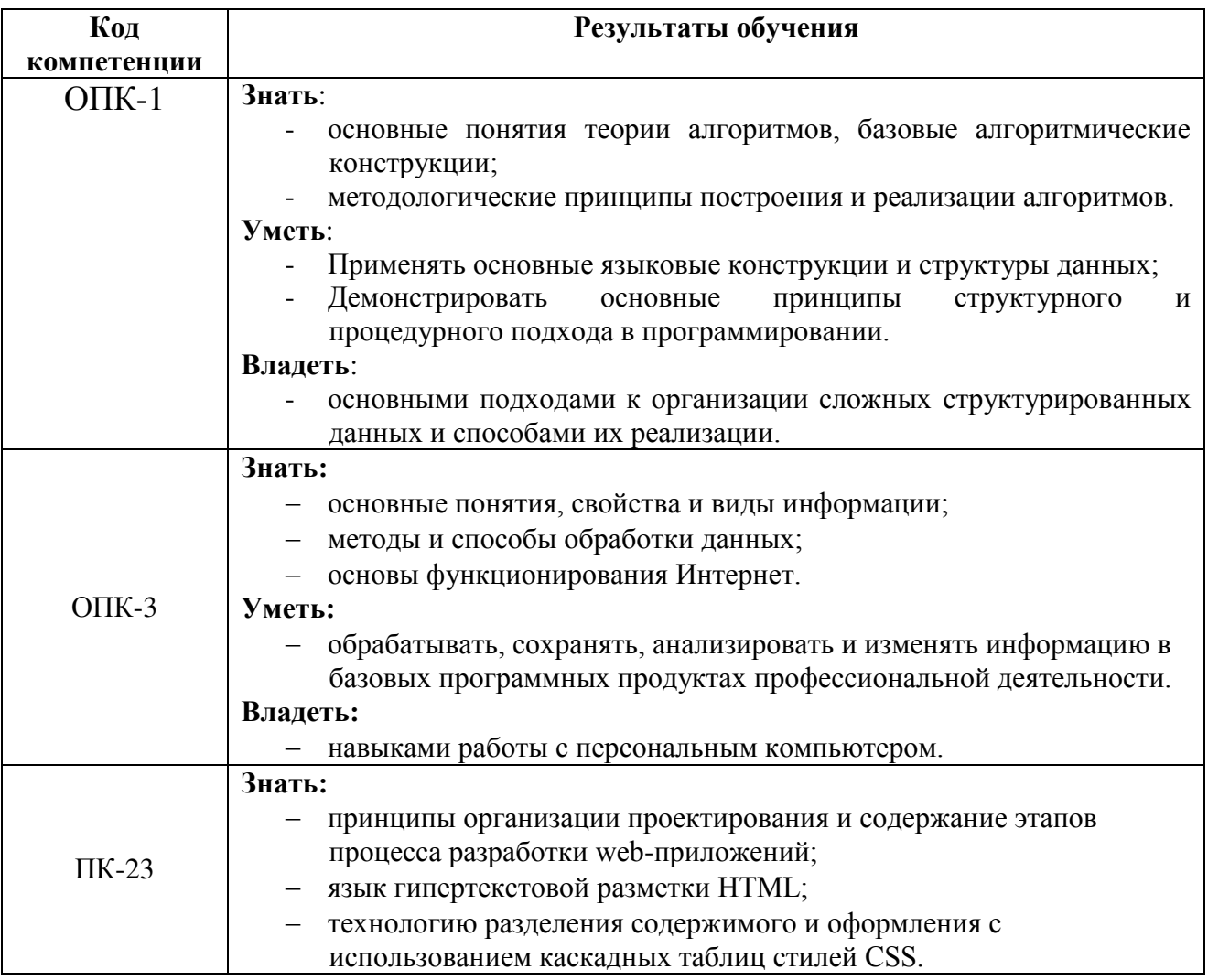

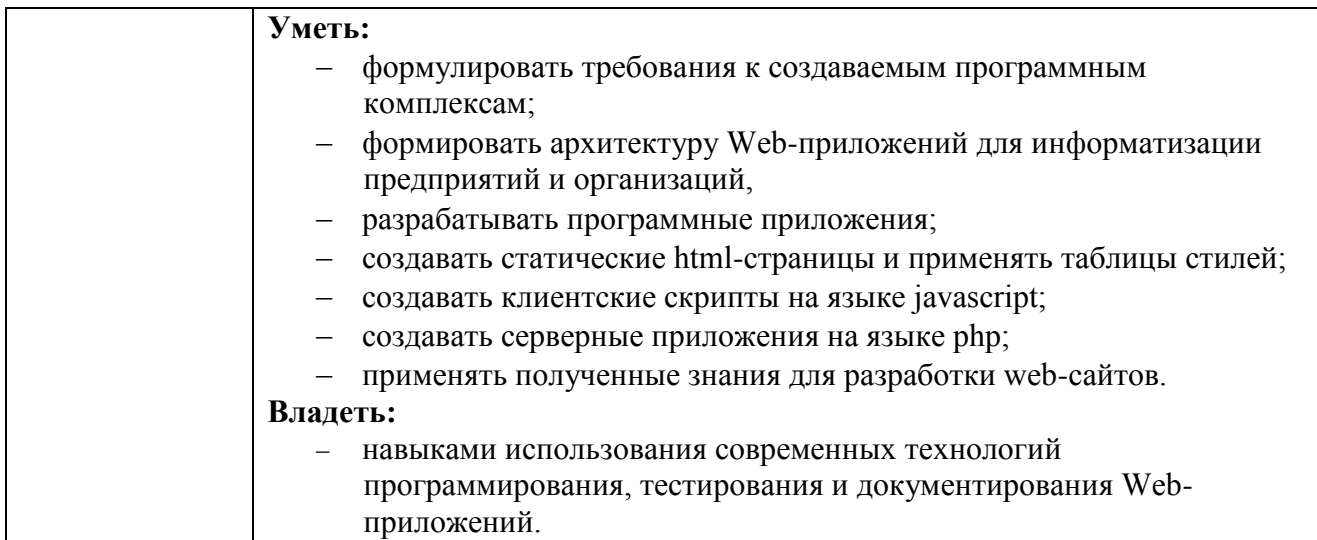

# **Таблица 2. Соответствие уровней освоения компетенции планируемым результатам обучения и критериям их оценивания.**

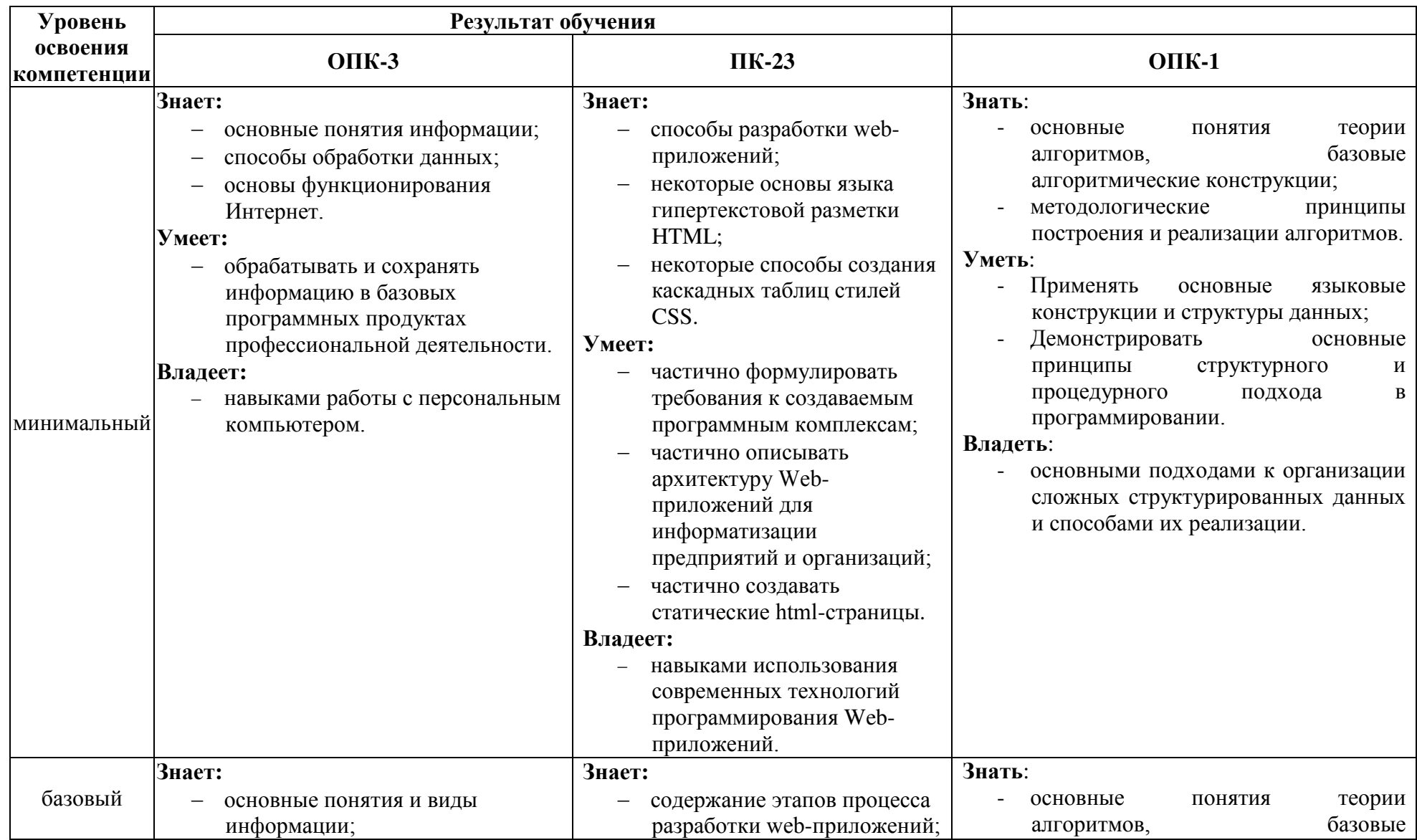

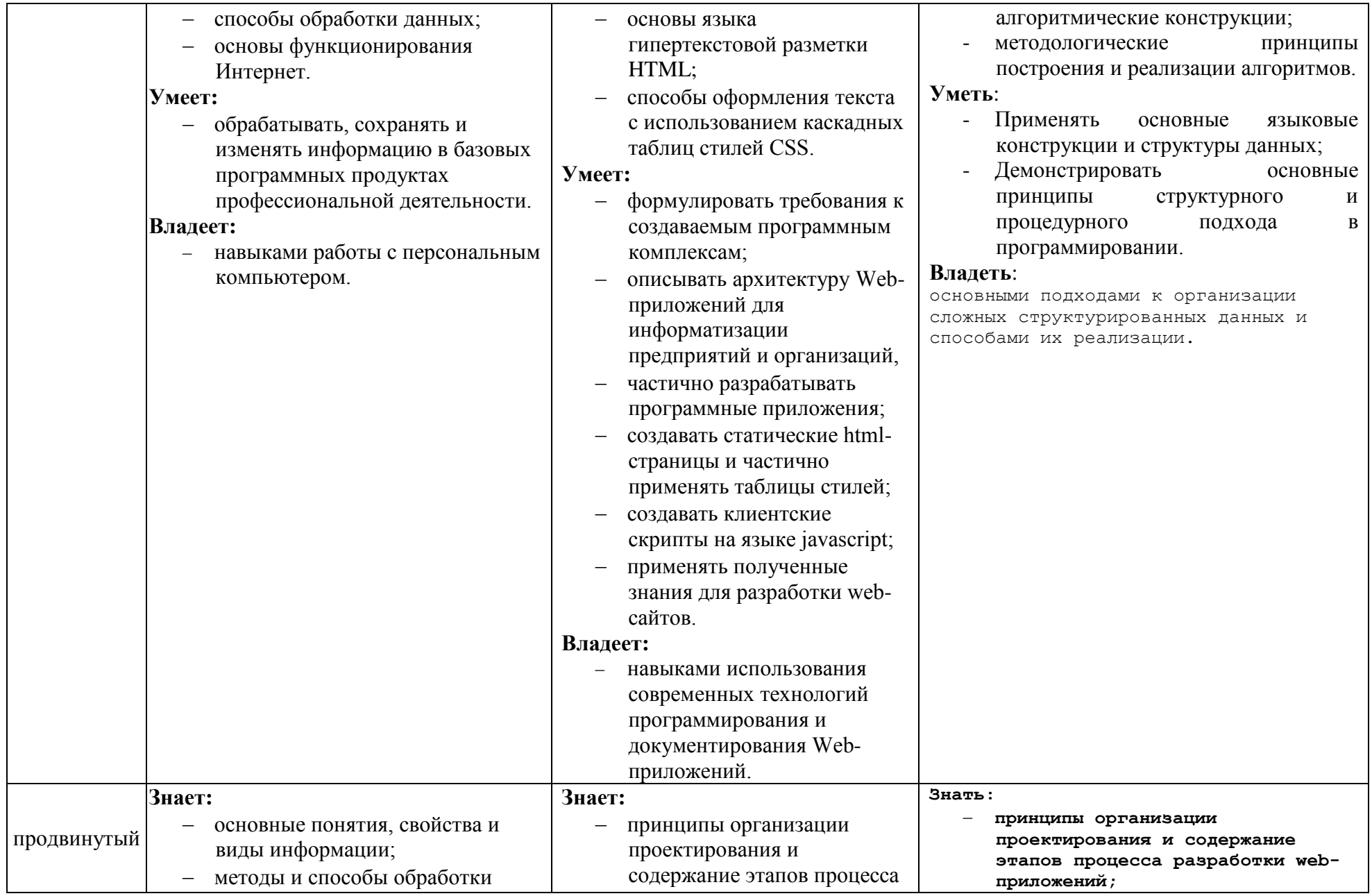

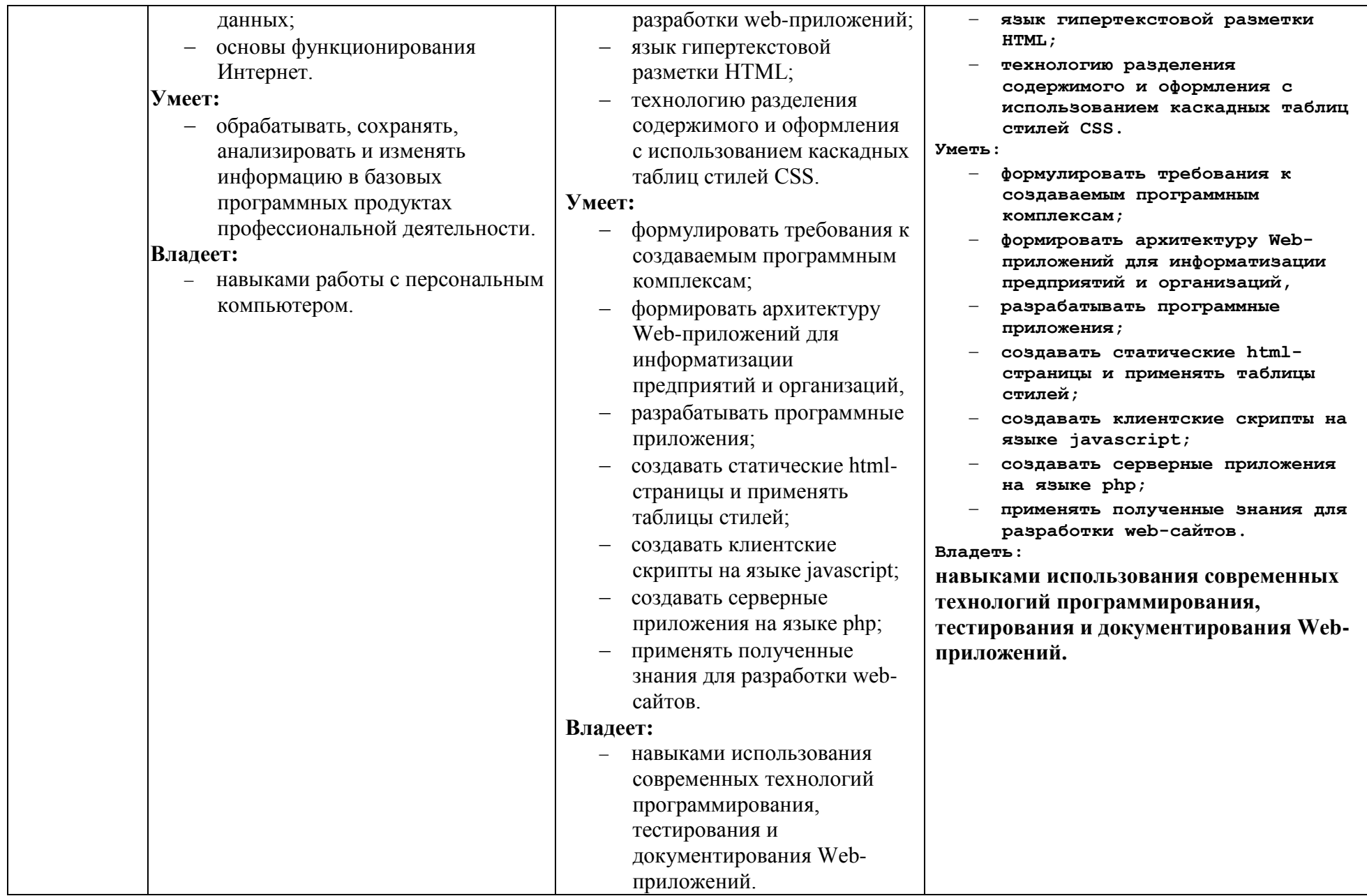

# **4. Структура и содержание дисциплины**

Общая трудоемкость дисциплины (модуля) для 2015, 2016 гг. составляет 9 зачетных единиц, 324 часа.

## *Объем дисциплины (модуля) по видам учебных занятий (в академических часах) 2015-2016 год набора*

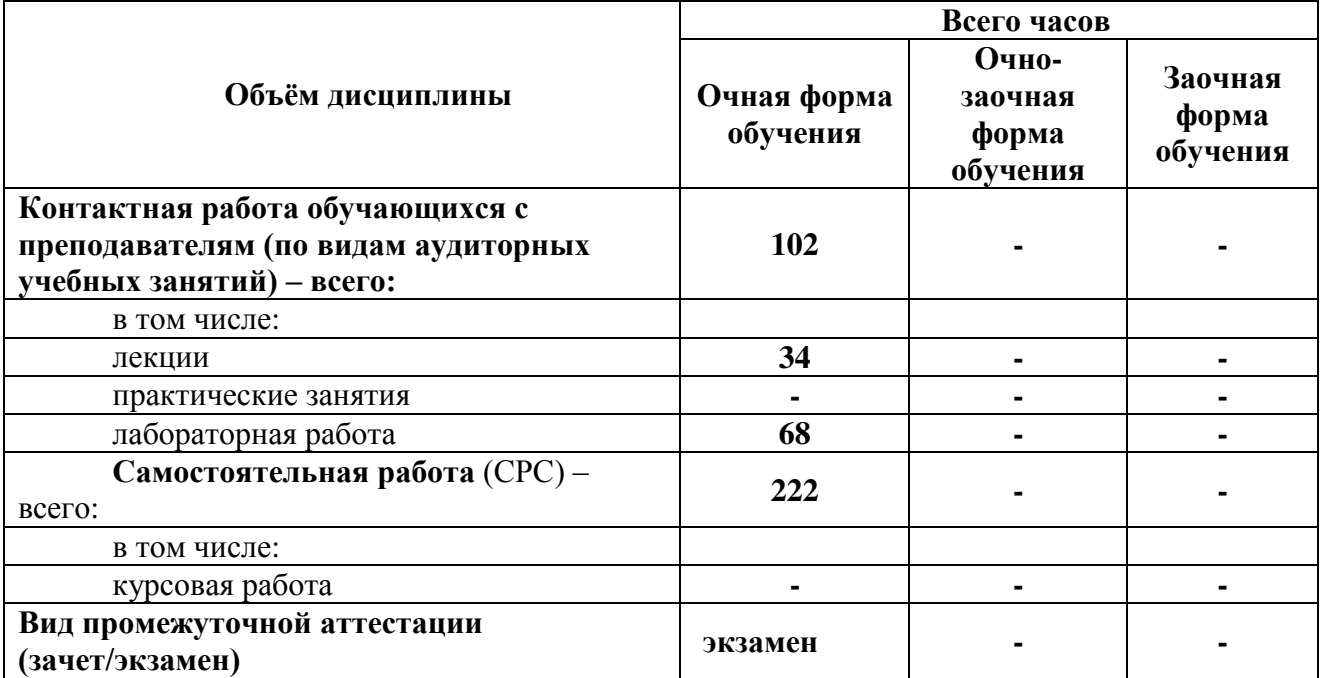

# **4.1. Структура дисциплины**

# *Очная форма обучения*

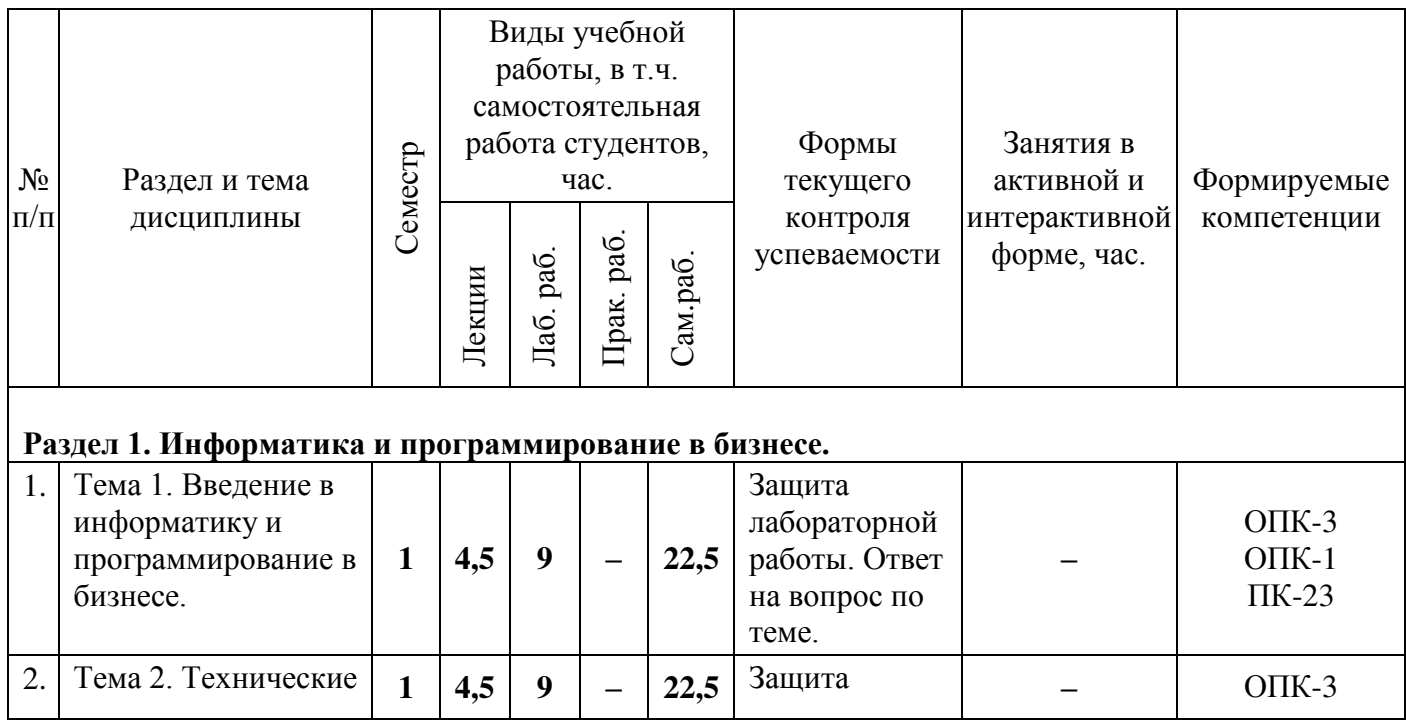

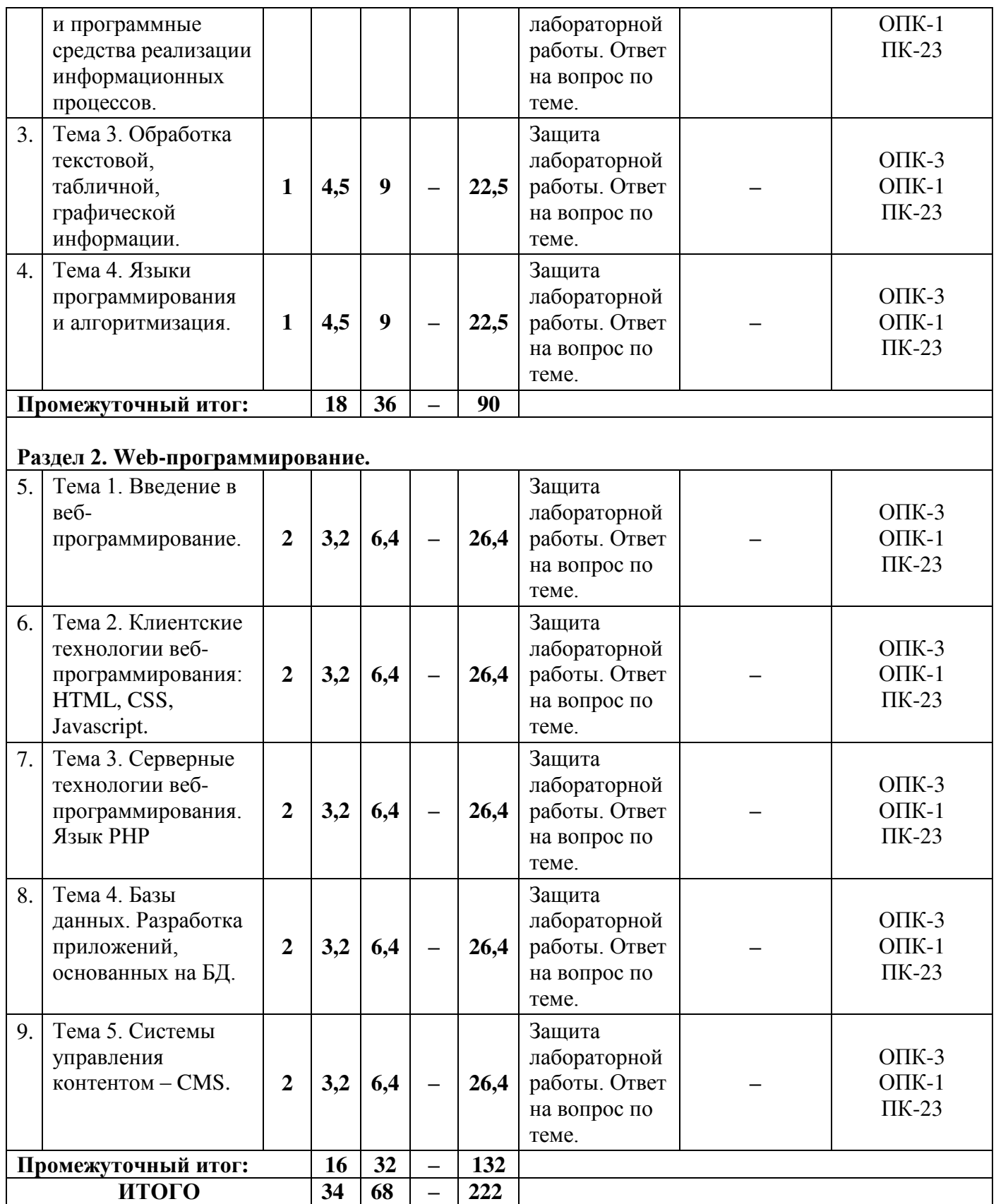

# **4.2. Содержание разделов дисциплины**

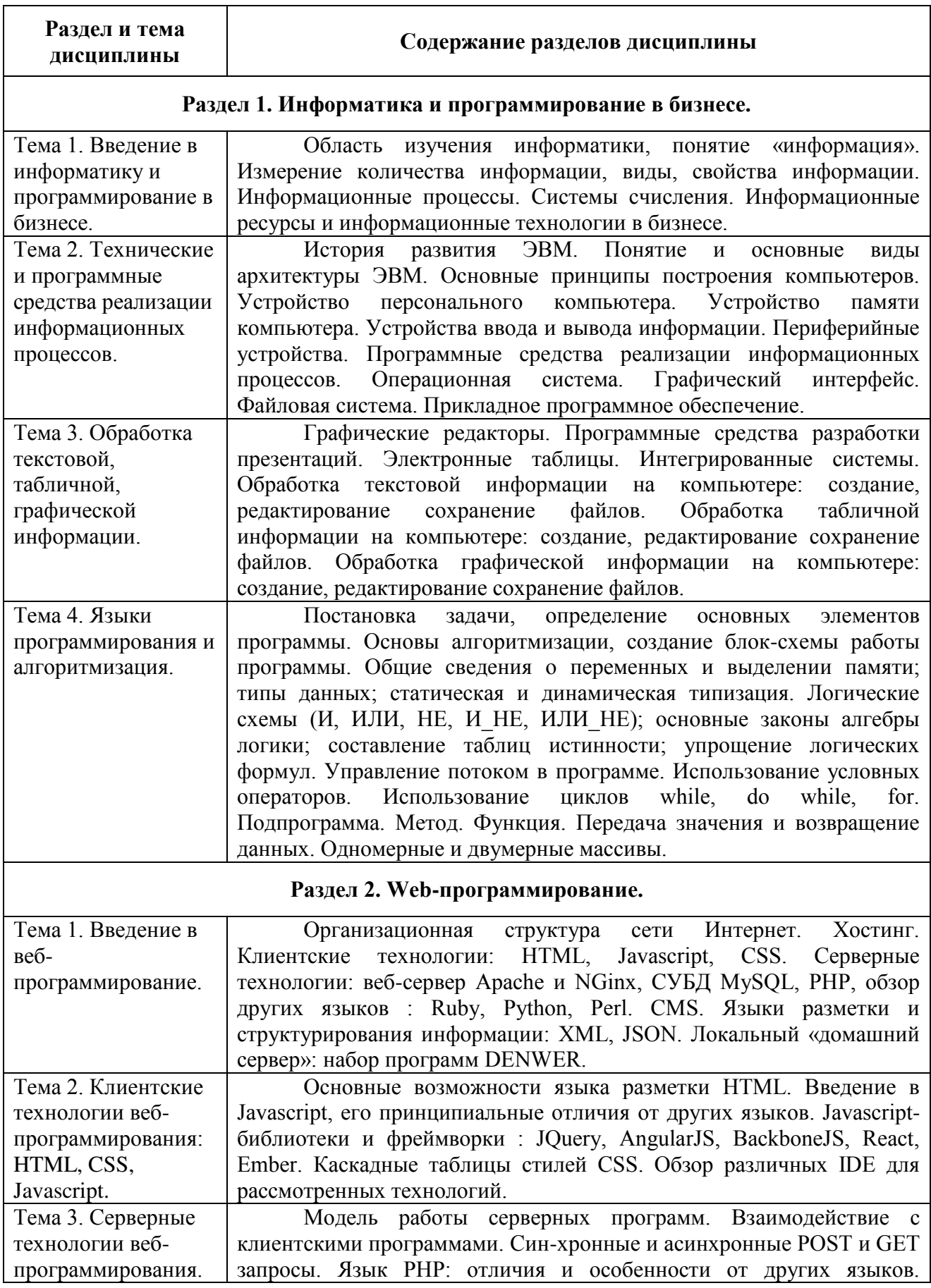

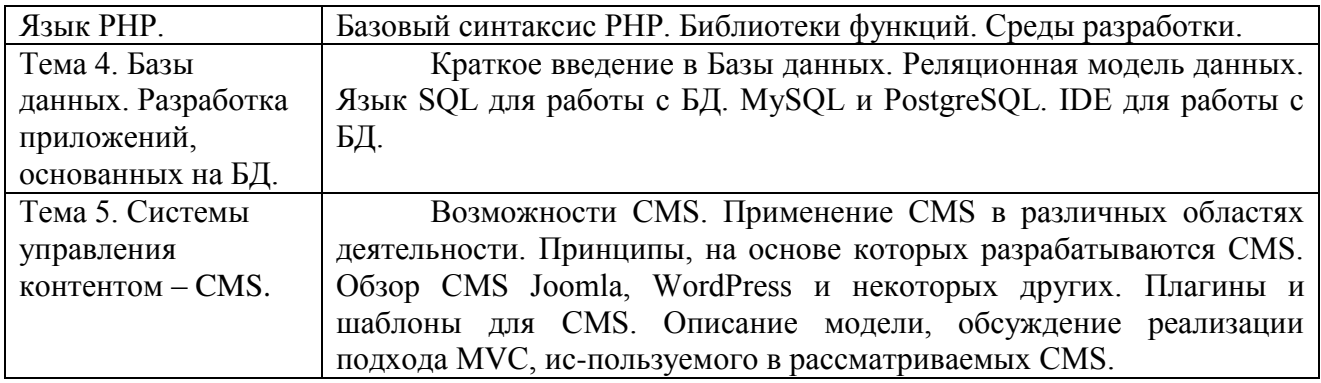

# **4.3. Семинарские, практические, лабораторные занятия, их содержание**

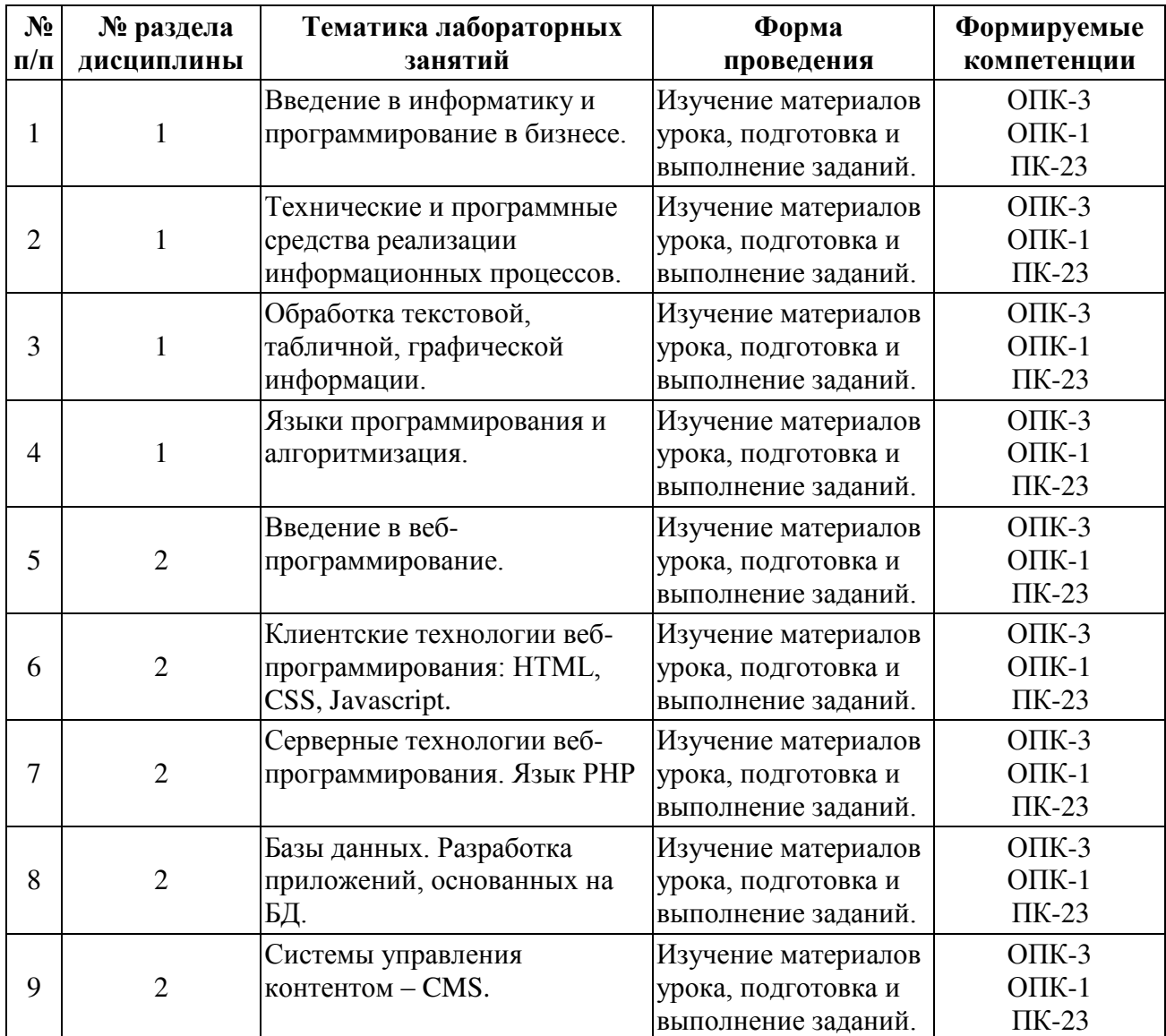

## **5. Учебно-методическое обеспечение самостоятельной работы студентов и оценочные средства для текущего контроля успеваемости, промежуточной аттестации по итогам освоения дисциплины**

## **5.1. Текущий контроль**

Текущий контроль включает оценку самостоятельной (внеаудиторной) и аудиторной работы (в том числе рубежный контроль).

Вид и формы контроля дисциплины: защита контрольной работы (для заочной формы обучения), защита лабораторной работы, ответ на вопрос по теме, компьютерное тестирование.

## **а) Образцы тестовых и контрольных заданий текущего контроля**

Тесты для оценки текущей успеваемости студентов представлены в системе тестирования moodle и разбиты по темам дисциплины. Задания в тесте оцениваются разным числом баллов. Правильный ответ 1 балл, неправильный 0 баллов. Максимальное количество баллов в соответствии с количеством вопросов в тесте переводится в процент выполнения.

## **Пример тестовых заданий:**

## **Вопрос 1.**

... информации – это степень соответствия информации текущему моменту времени.

- a) Адекватность
- b) Доступность
- c) Полнота
- d) Актуальность

## **Вопрос 2.**

Цикл с (со) ... – цикл, в котором проверка условия выхода из цикла осуществляется в начале выполнения тела цикла.

- a) Постусловием
- b) Предусловием
- c) Параметром
- d) Счетчиком

## **Вопрос 3.**

... после перевода на язык машины каждого оператора алгоритмического языка немедленно исполняет полученную машинную программу.

- a) Анализатор
- b) Генератор
- c) Компилятор
- d) Интерпретатор

## **Вопрос 4.**

- ... числа соответствует разрядности системы счисления.
- a) Тип
- b) Размер
- c) Длина
- d) Глубина

# **Вопрос 5.**

... программное обеспечение – комплекс взаимосвязанных программ для решения задач определенного класса предметной области.

- a) Внешнее
- b) Прикладное
- c) Интерактивное
- d) Системное

Контрольные задания представлены в фонде оценочных средств по дисциплине «Информатика и программирование». Выполненная студентом практическая работа сдается на кафедру преподавателю для проверки. По результатам расчетов и ответов студента на вопросы по данной работе преподаватель оценивает работу.

## **б) Примерная тематика рефератов, эссе, докладов**

- 1. Роль информационной деятельности в современном обществе
- 2. Виды информационных ресурсов
- 3. Умный дом
- 4. Информация и информационные процессы
- 5. Профессия разработчик
- 6. Прикладные программы для бизнеса
- 7. Сетевые технологии
- 8. Социальные сети
- 9. Безопасность данных в интернете
- 10.Киберпреступность
- 11.Вирусы и антивирусные программы
- 12.Облачные технологии
- 13.Сеть интернет. Браузер
- 14.Электронная почта
- 15.Компьютерная графика
- 16.Графические редакторы
- 17.Сетевые ресурсы
- 18.Архитектура персонального компьютера
- 19.Разработчик web-сервисов
- 20.Профессия web-дизайнер

# **в) Примерные темы курсовых работ, критерии оценивания**

# **Тема курсовой работы (проекта):**

 Статистические модели макроэкономики. Модель Леонтьева (по вариантам)

Курсовая работа оценивается по балльной системе («отлично», «хорошо»,

«удовлетворительно», «неудовлетворительно»).

Описание шкалы оценивания:

# **Оценка «Отлично»** ставится, если:

- 1. Проанализирована основная и дополнительная литература по теме курсовой работы (проекта).
- 2. Суждения и выводы носят самостоятельный характер.
- 3. Структура работы логична, материал излагается последовательно, отмечается творческий подход к раскрытию темы курсовой работы (проекта).
- 4. Достигнута основная цель и все поставленные задачи курсовой работы (проекта).
- 5. Ярко выражена авторская позиция, проявляющаяся в сопоставлении уже известных подходов к решению проблемы.
- 6. Выводы содержат основные результаты работы и новые варианты решений поставленной проблемы.
- 7. Отсутствуют стилистические, речевые и грамматические ошибки.
- 8. Студент в полной мере грамотно излагает материал курсовой работы (проекта), в определенной логической последовательности, точно используется терминология.
- 9. Студент демонстрирует усвоение ранее изученных сопутствующих вопросов, сформированность и устойчивость компетенций, умений и навыков на продвинутом уровне.
- 10.Ответ на защите отчета по курсовой работе (проекта) прозвучал самостоятельно, без наводящих вопросов.

### **Оценка «Хорошо»** ставится, если:

- 1. Проанализирована основная и дополнительная литература по теме курсовой работы (проекта).
- 2. Суждения и выводы носят частично самостоятельный характер.
- 3. Структура работы логична, материал курсовой работы (проекта) излагается последовательно.
- 4. Достигнута основная цель и все поставленные задачи курсовой работы (проекта).
- 5. Выводы содержат основные результаты работы и вариант решения поставленной проблемы.
- 6. Присутствуют незначительные стилистические, речевые и грамматические ошибки.
- 7. Студент владеет материалом курсовой работы (проекта), использует терминологию предметной области.

- 8. Студент демонстрирует сформированность и устойчивость компетенций, умений и навыков на базовом уровне.
- 9. Ответ на защите отчета по курсовой работе (проекта) прозвучал самостоятельно, без наводящих вопросов.
- 10.В изложении материала работы допущены небольшие пробелы, не исказившие содержание ответа.

## **Оценка «Удовлетворительно»** ставится, если:

- 1. Проанализирована только основная литература по теме курсовой работы (проекта).
- 2. Суждения и выводы носят частично самостоятельный характер.
- 3. Структура работы не логична, материал курсовой работы (проекта) излагается не последовательно.
- 4. Частично достигнута основная цель и поставленные задачи курсовой работы (проекта).
- 5. Выводы содержат общий характер работы, без вариантов решения поставленной проблемы.
- 6. Присутствуют значительные стилистические, речевые и грамматические ошибки.
- 7. Студент частично владеет материалом курсовой работы (проекта), не использует терминологию предметной области.
- 8. Студент частично демонстрирует сформированность и устойчивость компетенций, умений и навыков на минимальном уровне.
- 9. Ответ на защите отчета по курсовой работе (проекта) прозвучал частично самостоятельно, с использованием наводящих вопросов.
- 10.В изложении материала работы допущены пробелы, частично исказившие содержание ответа.

### **Оценка «Неудовлетворительно»** ставится, если:

1. Проанализирована только основная литература по теме курсовой работы

(проекта).

- 2. Суждения и выводы носят частично самостоятельный характер.
- 3. Структура работы не логична, материал курсовой работы (проекта) излагается не последовательно.
- 4. Частично достигнута основная цель и частично поставленные задачи курсовой работы (проекта).
- 5. Выводы содержат общий характер работы, без вариантов решения поставленной проблемы.
- 6. Присутствуют значительные стилистические, речевые и грамматические ошибки.
- 7. Студент не владеет материалом курсовой работы (проекта), не использует терминологию предметной области.
- 8. Студент не демонстрирует сформированность и устойчивость компетенций, умений и навыков.
- 9. Допущены ошибки в определении понятий, при использовании терминологии, которые не исправлены после нескольких наводящих вопросов.
- 10.В изложении материала работы допущены пробелы, исказившие содержание ответа.

#### **5.2. Методические указания по организации самостоятельной работы**

Аудиторная самостоятельная работа проводится под контролем преподавателя, у которого в ходе выполнения задания можно получить консультацию.

Внеаудиторная самостоятельная работа выполняется во внеаудиторное время по заданию и при методическом руководстве преподавателя, но без его непосредственного участия.

Во время самостоятельной работы студенты выполняют задания по темам дисциплины, систематизируя и закрепляя полученные теоретические знания и практические умения.

Студенты перед выполнением работы обязаны ознакомиться с

методическими указаниями по ее выполнению и рекомендованной литературой. Во время занятий каждый студент получает задания.

Для защиты работы студент сдает преподавателю полностью оформленный отчет с выводами и рекомендациями, а также файлы работы и текст отчета. В отчете все используемые термины должны быть понятны докладчику. Он обязан пояснить их в случае появления вопросов.

#### *Требования к оформлению отчета:*

Работа выполняется с помощью средств вычислительной техники.

Бумага формата А4 (210 х 297 мм) белого цвета.

Все листы работы должны иметь поля:

Верхнее поле - 20 мм;

Нижнее поле - 20 мм;

Правое поле - 10 мм;

Левое поле - 30 мм.

Шрифт - Times New Roman.

Размер шрифта – 14.

Интервал - 1,5 для текста отчета, 1 – для листингов программ, таблиц и распечаток данных.

Расстановка переносов – автоматически.

Абзац: красная строка - 1,25

Выравнивание - по ширине, без отступов.

Номера листов проставляют на нижнем поле посередине арабскими цифрами без дополнительных обозначений. Титульный лист не нумеруют, нумерация начинается со 2 страницы, под номером 2. Листы должны иметь сквозную нумерацию в пределах всей работы. Приложение входит в общее количество листов работы, нумерация листов общая.

Иерархическая структура письменной работы предполагает выделение в ее содержании взаимосвязанных друг с другом разделов, глав, параграфов и подпараграфов (разделов и подразделов, пунктов и подпунктов), которые

описываются в содержании.

Разделы должны иметь порядковые номера в пределах всего текста, обозначенные арабскими цифрами без точки. Подразделы должны иметь нумерацию в пределах каждого раздела, номера подразделов состоят из номера раздела и подраздела, разделенных точкой. В конце номера подраздела точка не ставится. Подраздел допускается разбивать на пункты, нумерация которых выполняется аналогично. Пример: 1.2.3 - обозначает раздел 1, подраздел 2, пункт 3.

Каждый раздел/главу начинать с нового листа. Наименования разделов и подразделов должны быть краткими, соответствовать содержанию и записываться в виде заголовков. Перед заголовками разделов делают вертикальный отступ 3 интервала (24 пт), после - 2 интервала (18 пт).

Заголовки "СОДЕРЖАНИЕ", "ВВЕДЕНИЕ", "ЗАКЛЮЧЕНИЕ", "СПИСОК ЛИТЕРАТУРЫ", "ПРИЛОЖЕНИЯ" пишут прописными буквами с разрядкой, выравнивание - по центру. Остальные заголовки пишут с прописной буквы строчными буквами жирным шрифтом, с нумерацией, выравнивание - по левому краю. При автоматическом формировании содержания в текстовом редакторе WORD необходимо выбрать соответствующий стиль, обеспечивающий указанные выше требования. Заголовок должен иметь длину строки не более 40 знаков. Переносы слов в заголовке не разрешаются. Если заголовок большой, он делится (по смыслу) на несколько строк. Точка после заголовка не ставится. Если заголовок состоит из двух предложений, их разделяют точкой. Заголовок не пишут в конце страницы, если для текста нет места, он переносится на новую страницу.

Если необходимо сделать библиографическую ссылку на какой-либо литературный источник, то в квадратных скобках после упоминания о литературном источнике (или после цитаты из него) проставляют порядковый номер, под которым источник значится в списке используемой литературы с указанием страниц, где расположена цитата [12, с.34].

Подстрочные примечания (сноски) оформляют в конце страницы в случае

необходимости дополнительных пояснений основного текста, разъяснений терминов и др. В тексте используют знаки сноски в виде цифр. Нумерацию сносок ведут постранично, на новой странице сноски нумеруют заново.

В тексте не должно быть сокращений, за исключением общепринятых в русском языке, установленных в ГОСТ 2.316-68. Если в отчете принята особая система сокращения слов или наименований, то в ней должен быть приведен перечень принятых сокращений, который помещают в конце пояснительной записки.

Все размещаемые в работе иллюстрации, если их более одной, нумеруют арабскими цифрами в пределах всей работы. Например, Рисунок 1 и т.д. (или по разделам Рисунок 1.3). Ссылки на иллюстрацию дают по типу "Рис.1".

Иллюстрации должны иметь тематическое наименование. Подрисуночную подпись полужирным шрифтом располагают по центру рисунка в одной строке с номером рисунка без точки в конце. Цифровой материал оформляют в виде таблиц. Заголовки граф таблиц начинают с прописной буквы, а подзаголовки - со строчных, если они составляют одно предложение с заголовком. Если подзаголовки имеют самостоятельное значение, то их начинают с прописной буквы. Если цифровые данные в графах имеют разную размерность, ее указывают в заголовке каждой графы.

Все таблицы, если их несколько, должны быть пронумерованы арабскими цифрами в пределах всей работы. Например: Таблица 1, Таблица 2 и т.д. (или по разделам Таблица 1.4).

На все таблицы должны быть ссылки в тексте, при этом слово "Таблица" в тексте пишут полностью, если таблица не имеет номера (единственная по тексту), и сокращенно - если имеет номер, например: "…в табл.5". Слово "Таблица", при наличии тематического заголовка пишут над заголовком по центру. Текст в таблице оформляется шрифтом Times New Roman, размер шрифта 12, с одинарным междустрочным интервалом.

Структура отчета:

- титульный лист (название университета, факультет, кафедра, дисциплина, наименование лабораторной работы, ФИО автора, курс, группа, ФИО преподавателя, город, год);
- СОДЕРЖАНИЕ (заголовки частей);
- ВВЕДЕНИЕ (описание задания, актуальность выбранной темы, цель работы, задачи решаемые для достижения поставленной цели, используемые прикладные/технические/информационные или иные средства в ходе выполнения работы);
- Основная часть (фактический материал, ход выполнения работы, описание алгоритма, скриншоты, фотографии, схемы, текст/код/листинг отдельных частей/модулей программы/программного ресурса/программного продукта/реализованного алгоритма);
- ЗАКЛЮЧЕНИЕ (выводы по проделанной работе и результатам, прогнозы реализации и использования проекта, рекомендации);
- СПИСОК ИСПОЛЬЗОВАННЫХ ИСТОЧНИКОВ (список литературы, методических рекомендаций, учебных пособий, статей, интернет ресурсов и других источников информации);
- ПРИЛОЖЕНИЕ (дополнительные материалы).

*Контроль исполнения* самостоятельных работ осуществляется преподавателем с участием студента в форме защиты выполненного отчета. Во время собеседования студент обязан проявить знания по достигнутой цели работы, теоретическому материалу, методам выполнения каждого этапа работы, содержанию основных разделов разработанного отчета с демонстрацией результатов на конкретных примерах. Студент обязан уметь правильно анализировать полученные результаты и объяснить физическую сущность полученных зависимостей и характеристик.

### **5.3. Промежуточный контроль: зачет/экзамен**

### **Перечень вопросов к зачету:**

# **Раздел 1. Информатика и программирование в бизнесе.**

- 1. Понятие информации. Виды и свойства информации.
- 2. Формы и язык представления информации.
- 3. Представление о кодировании информации.
- 4. Системы счисления.
- 5. Хранение информации. Информационные технологии для хранения информации.
- 6. Аппаратное обеспечение компьютера.
- 7. Архитектуры современных компьютеров.
- 8. Устройства памяти.
- 9. Периферийные устройства компьютера.
- 10.Конфигурация компьютера.
- 11.Классификация программного обеспечения
- 12.Системное программное обеспечение.
- 13.Операционная система.
- 14.Общая характеристика системной среды Windows.
- 15.Файловая система.
- 16.Работа с файлами и папками.
- 17.Информационные технологии.
- 18.Системы презентационной и анимационной графики.
- 19.Текстовый редактор.
- 20.Информационная технология работы с объектами текстового документа.
- 21.Программные средства обработки электронных таблиц.
- 22.Технология поиска информации в Интернете.
- 23.Алгоритм. Блок-схема.
- 24.Циклы, функции, массивы.
- 25.Программирование как раздел информатики. Языки программирования. Обзор. Классификация.
- 26.Общие сведения о VBA. Принцип взаимодействия VBA с приложениями MS Office. VBA как система объектно – ориентированного программирования. Объекты, методы, свойства, события.
- 27.Данные и их описание. Алфавит и синтаксис языка. Типы данных и описание переменных. Константы. Перечисления. Объявление массивов.
- 28.Типы данных integer и single, операции
- 29.Тип данных, string и операции c ним
- 30.Булевские (boolean) типы данных и операции с ними
- 31.Массивы и их реализация в языке программирования VBA
- 32.Операторы, выражения и операции. Оператор присвоения.

Математические операции. Операции отношения. Логические операции.

- 33.Функции возведения в степень, извлечение корня.
- 34.Операторы управления. Оператор передачи управления. Синтаксис, структура, модификации. Операторы безусловного перехода. Определение метки. Использование оператора безусловного перехода
- 35.Операторы управления. Оператор выбора. Синтаксис, структура, модификации. Управляющая переменная, способы задания.
- 36.Операторы циклов. Оператор цикла со счетчиком. Синтаксис, структура,
- 37.модификации. Управляющие переменные, способы задания. Альтернативный способ выхода из цикла.
- 38.Операторы циклов. Оператор цикла с условием. Циклы «до»или цикл с
- 39.постусловием. Структура циклов.
- 40.Операторы циклов. Организация вложенных циклов. Работа с многомерными массивами.
- 41.Процедуры в VBA. Процедуры типа Sub. Синтаксис.
- 42.Функция MsgBox. Синтаксис, обязательные и необязательные параметры.
- 43.Функция InputBox. Синтаксис, обязательные и необязательные параметры. Какой тип значение возвращает функция InputBox.
- 44.Принципы ООП (Объектно ориентированного программирования)

45.Объекты, свойства и методы, события. Наиболее используемые объекты Excel. Приложение, Рабочая книга, Рабочий лист, Диапазон. Иерархия объектов. Задание свойств объекта. Использование методов.

46.Алгоритмы сортировки массива. Сортировка методом пузырька.

47.Алгоритмы сортировки массива. Сортировка вставками.

### **Раздел 2. Web-программирование.**

- 1. Предмет Web-программирования, его особенности. Различия в программировании на стороне клиента и сервера. Инструменты и технологии программирования.
- 2. Протокол HTTP. Структура запросов и ответов.
- 3. CGI. Способы передачи данных. Запоминание состояния.
- 4. Назначение и структура HTML-документа.
- 5. Мета-тег HTML . Тег. Атрибуты
- 6. Гиперссылка в HTML-документе. Абсолютная и относительная ссылка.
- 7. Браузеры. Кросс-браузерность.
- 8. Назначение каскадных таблиц стилей. Общий синтаксис таблиц стилей.
- 9. Стандарт CSS. Классы. Идентификаторы. Группировка свойств.
- 10.Использование CSS в веб-страницах. Встроенные и внедренные стили.
- 11.Использование CSS в веб-страницах Связанные таблицы стилей. Аппаратно-зависимые стили.
- 12.События в динамическом HTML. Связывание кода с событиями. Создание сценария. Внедрение сценария в HTML.
- 13.Объектная модель броузера и документа. Иерархия объектов броузера. Объект window. Свойства, методы и события объекта window.
- 14.Объектная модель броузера и документа. Объект document. Свойства, методы и события объекта document.
- 15.Объектная модель броузера и документ. Обьект location. Свойства, методы и события объекта location.
- 16.Объектная модель броузера и документ. Объект history. Объект navigator.

Свойства, методы и события этих объектов.

- 17.Программирование на стороне клиента. JavaScript. Концепция управления событиями. Пример обработки события.
- 18.JavaScript. Переменные и типы данных.
- 19.Базовые элементы языка. Основные объекты языка.
- 20.Синтаксис JavaScript. Переменные. Операции.
- 21.JavaScript. Условные операторы.
- 22.JavaScript. Управляющие структуры и организация циклов.
- 23.JavaScript. Массивы.
- 24.Функции. Объектная модель JavaScript. Обработка событий.
- 25.Программирование на стороне клиента. JavaScript. Обработка форм.
- 26.Программирование на стороне клиента. JavaScript. Регулярные выражения.

## **Перечень вопросов к экзамену:**

## **Раздел 1. Информатика и программирование в бизнесе.**

- 1. Понятие, виды и свойства информации.
- 2. Архитектура построения компьютеров.
- 3. Устройство памяти компьютера.
- 4. Устройства ввода и вывода информации.
- 5. Периферийные устройства.
- 6. Программные средства реализации информационных процессов.
- 7. Операционная система.
- 8. Графический интерфейс.
- 9. Прикладное программное обеспечение.
- 10.Работа с файлами и папками.
- 11.Информационные технологии в бизнесе.
- 12.Системы презентационной и анимационной графики.
- 13.Текстовый редактор.
- 14.Информационная технология работы с объектами текстового документа.
- 15.Программные средства обработки электронных таблиц.
- 16.Технология поиска информации в Интернете.
- 17.Алгоритм. Блок-схема.
- 18.Циклы.
- 19.Функции.
- 20.Массивы.

# **Раздел 2. Web-программирование.**

- 1. Языки и средства разработки интернет-приложений. Выбор инструментария
- 2. Возможности языка JavaScript
- 3. Взаимодействие Javascript-программы с объектами браузера. DOM
- 4. Объектная модель DOM
- 5. Библиотека Jquery
- 6. Технология Ajax. Принципы, возможности, преимущества.
- 7. Передача данных клиенту. JSON. XML
- 8. Возможности HTML5
- 9. Возможности современных клиентских фрейморков
- 10.Программирование приложений TCP. Сокеты
- 11.Протокол HTTP
- 12.Особенности серверного программирования
- 13.Возможности гипертекстового препроцессора PHP
- 14.Построение приложений в системе PHP с использованием баз данных
- 15.Взаимодействие между страницами в PHP
- 16.Объектно-ориентированное интернет-программирование
- 17.Разработка на основе MVC

# **Образцы тестов, заданий к зачету, билетов, тестов, заданий к экзамену**

## **Образец экзаменационного билета: РГГМУ**

*Кафедра Прикладной информатики*

## Дисциплина *«Информатика и программирование»*

## **Экзаменационный билет № 1**

- **1. Понятие, виды и свойства информации.**
- **2. Информационные технологии в бизнесе.**

## **3. Протокол HTTP**

Заведующий кафедрой **ФИО** 

## **6. Учебно-методическое и информационное обеспечение дисциплины**

## **а) основная литература:**

- 1. Истомин, Е. П. Информатика и программирование: учебник / Е. П. Истомин, С. Ю. Неклюдов, В. И. Романченко. - СПб. : Андреевский издкий дом, 2006; 2008. - 248 с.
- 2. Каймин В.А. Информатика: Учебник / В.А. Каймин; Министерство образования РФ. - 6-e изд. - М.: ИНФРА-М, 2016. - 285 с. - Электронный ресурс. Режим доступа: http://znanium.com/bookread2.php?book=542614
- 3. Федотова А. А. Информатика: Курс лекций. Учебное пособие / Е.Л. Федотова, А.А. Федотов. - М.: ИД ФОРУМ: ИНФРА-М, 2011. - 480 с - Электронный ресурс. Режим доступа: http://znanium.com/bookread2.php?book=204273

## **б) дополнительная литература:**

- 1. Степанов А. Н. Информатика: учеб. пособие / А. Н. Степанов. 4-е изд. СПб. : Питер, 2005. - 683 с.
- 2. Меняев, М. Ф. Информационные технологии управления: учеб. пособие / М. Ф. Меняев. - М. : Омега-Л, 2003 - Кн. 1 : Информатика : / М. Ф. Меняев . - М. : Омега-Л, 2003. - 463(1) с.
- 3. Гаврилов, М. В. Информатика и информационные технологии [Текст] : учебник / М. В. Гаврилов. - М. : Гардарики, 2006. - 655 с. - Электронный ресурс. Режим доступа: https://biblio-online.ru/viewer/C6F5B84E-7F46- 4B3F-B9EE-92B3BA556BB7/informatika-i-informacionnyetehnologii#page/1
- 4. Степанов А.Н. Информатика: учеб. пособие / Степанов А.Н. 4-е изд. СПб. : Питер, 2005. - 683 с.
- 5. Каймин, В. А. Информатика: учебник / В. А. Каймин. 5-е изд. М : ИНФРА-М, 2009. - 283(1) с. - Электронный ресурс. Режим доступа: http://znanium.com/bookread2.php?book=205420
- 6. Диков, А.В. Веб-технологии HTML и CSS : учебное пособие / А.В. Диков. - 2-е изд. - Москва : Директ-Медиа, 2012. - 78 с. : ил.,табл., схем. ; То же [Электронный ресурс]. - URL:

http://biblioclub.ru/index.php?page=book&id=96968

## **в) программное обеспечение и Интернет-ресурсы:**

*Программно-информационное обеспечение* учебного процесса включает:

- Операционная система: Windows 7.
- Офисный пакет: Microsoft Office 2007.
- Офисный пакет: LibreOffice.
- Платформа для веб-разработки: Wampserver (Apache, PHP, MySQL).
- Электронная библиотека ЭБС «Znanium» [Электронный ресурс]. Режим доступа: <http://znanium.com/>
- Электронная библиотека ЭБС «Юрайт» [Электронный ресурс]. Режим доступа: <https://biblio-online.ru/>
- Самоучитель по веб-программированию [Электронный ресурс]. Режим доступа: <http://www.htmlbook.ru/>
- Новостной сайт с информационными технологиями [Электронный ресурс]. Режим доступа: [http://habrahabr.ru](http://habrahabr.ru/)
- Интерактивная онлайн-платформа по обучению языкам программирования [Электронный ресурс]. Режим доступа: [https://www.codecademy.com](https://www.codecademy.com/)
- Интерактивная онлайн-платформа по обучению языкам программирования [Электронный ресурс]. Режим доступа: [http://geekbrains.ru](http://geekbrains.ru/)
- Интерактивная онлайн-платформа по обучению языкам программирования [Электронный ресурс]. Режим доступа: http://stepik.org
- Интерактивная онлайн-платформа по обучению [Электронный ресурс]. Режим доступа: [http://www.intuit.ru](http://www.intuit.ru/)
- Онлайн-версия КонсультантПлюс: Студент [Электронный ресурс]. Режим доступа: <http://student.consultants/ru>

## **7. Методические указания для обучающихся по освоению дисциплины**

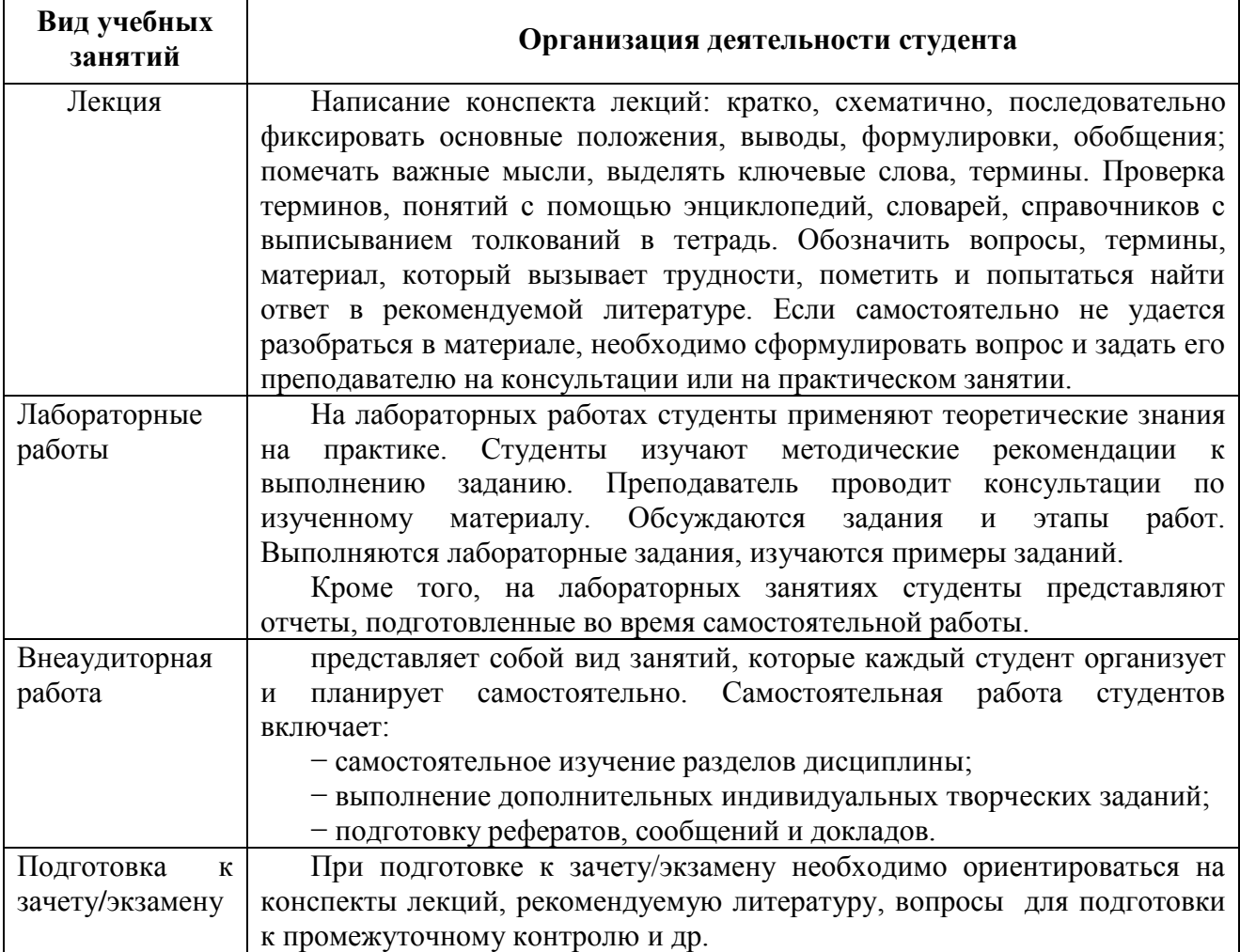

**8. Информационные технологии, используемые при осуществлении образовательного процесса по дисциплине, включая перечень программного обеспечения и информационных справочных систем (при необходимости)**

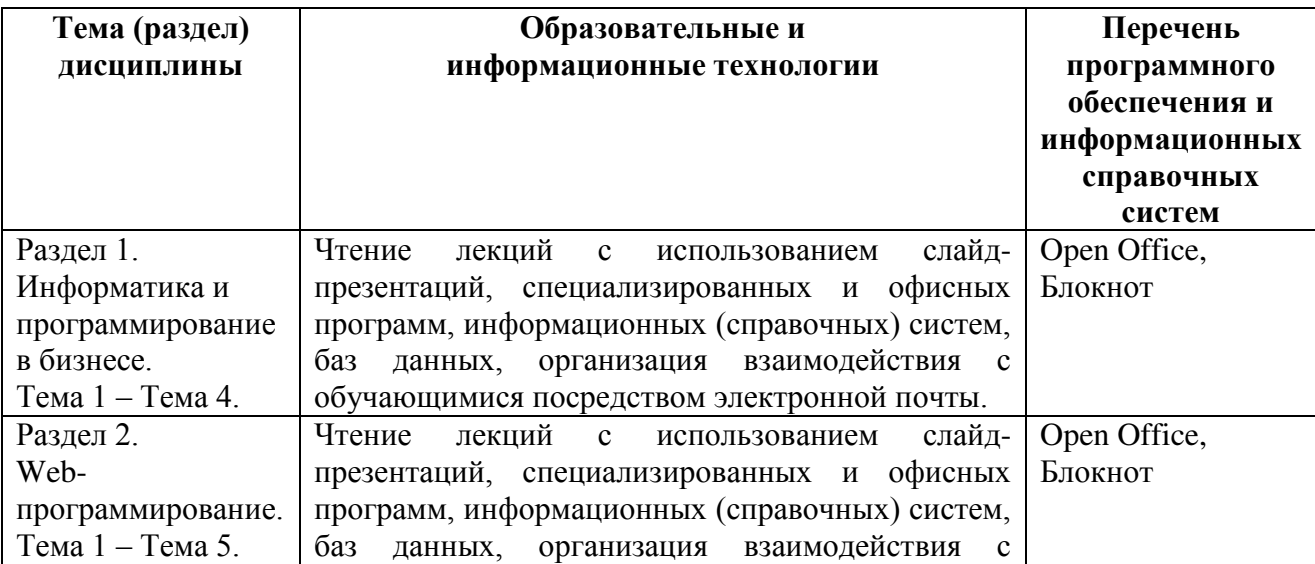

### **9. Особенности освоения дисциплины для инвалидов и лиц с ограниченными возможностями здоровья**

Обучение обучающихся с ограниченными возможностями здоровья при необходимости осуществляется на основе адаптированной рабочей программы с использованием специальных методов обучения и дидактических материалов, составленных с учетом особенностей психофизического развития, индивидуальных возможностей и состояния здоровья таких обучающихся (обучающегося).

При определении формы проведения занятий с обучающимся-инвалидом учитываются рекомендации, содержащиеся в индивидуальной программе реабилитации инвалида, относительно рекомендованных условий и видов труда.

При необходимости для обучающихся из числа инвалидов и лиц с ограниченными возможностями здоровья создаются специальные рабочие места с учетом нарушенных функций и ограничений жизнедеятельности.

#### **10. Материально-техническое обеспечение дисциплины**

Материально-техническое обеспечение дисциплины соответствует действующим санитарно-техническим и противопожарным правилам и нормам и обеспечивает проведение всех видов лекционных, практических, лабораторных занятий и самостоятельной работы бакалавров.

Учебный процесс обеспечен аудиториями, комплектом лицензионного программного обеспечения, библиотекой РГГМУ.

Учебная аудитории для проведения занятий лекционного типа – укомплектована специализированной (учебной) мебелью, набором демонстрационного оборудования и учебно-наглядными пособиями, обеспечивающими тематические иллюстрации, соответствующие рабочим учебным программам дисциплин (модулей).

Учебная аудитории для проведения занятий практического типа -

укомплектована специализированной (учебной) мебелью, презентационной переносной техникой (проектор, ноутбук).

Учебная аудитория для курсового проектирования (выполнения курсовых работ) - укомплектована специализированной (учебной) мебелью.

Учебная аудитория для групповых и индивидуальных консультаций укомплектована специализированной (учебной) мебелью, презентационной переносной техникой (проектор, ноутбук).

Учебная аудитория для текущего контроля и промежуточной аттестации укомплектована специализированной (учебной) мебелью, техническими средствами обучения, служащими для представления учебной информации.

Помещение для самостоятельной работы – укомплектовано специализированной (учебной) мебелью, оснащено компьютерной техникой с возможностью подключения к сети "Интернет" и обеспечено доступом в электронную информационно-образовательную среду организации

Лаборатория (компьютерный класс) – укомплектовано специализированной (учебной) мебелью, оснащено компьютерной техникой с возможностью подключения к сети "Интернет", обеспечено доступом в электронную информационно-образовательную среду организации, установлено необходимое специализированное программное обеспечение.